# **Linearzeichnen an Realschulen**

Autor(en): **Bertrand**

Objekttyp: **Article**

Zeitschrift: **Schweizer Schule**

Band (Jahr): **23 (1937)**

Heft 20

PDF erstellt am: **22.07.2024**

Persistenter Link: <https://doi.org/10.5169/seals-537985>

### **Nutzungsbedingungen**

Die ETH-Bibliothek ist Anbieterin der digitalisierten Zeitschriften. Sie besitzt keine Urheberrechte an den Inhalten der Zeitschriften. Die Rechte liegen in der Regel bei den Herausgebern. Die auf der Plattform e-periodica veröffentlichten Dokumente stehen für nicht-kommerzielle Zwecke in Lehre und Forschung sowie für die private Nutzung frei zur Verfügung. Einzelne Dateien oder Ausdrucke aus diesem Angebot können zusammen mit diesen Nutzungsbedingungen und den korrekten Herkunftsbezeichnungen weitergegeben werden.

Das Veröffentlichen von Bildern in Print- und Online-Publikationen ist nur mit vorheriger Genehmigung der Rechteinhaber erlaubt. Die systematische Speicherung von Teilen des elektronischen Angebots auf anderen Servern bedarf ebenfalls des schriftlichen Einverständnisses der Rechteinhaber.

### **Haftungsausschluss**

Alle Angaben erfolgen ohne Gewähr für Vollständigkeit oder Richtigkeit. Es wird keine Haftung übernommen für Schäden durch die Verwendung von Informationen aus diesem Online-Angebot oder durch das Fehlen von Informationen. Dies gilt auch für Inhalte Dritter, die über dieses Angebot zugänglich sind.

Ein Dienst der ETH-Bibliothek ETH Zürich, Rämistrasse 101, 8092 Zürich, Schweiz, www.library.ethz.ch

### **http://www.e-periodica.ch**

berg, Knoblisbühl usw. Verschiedene Reisen führen uns zu unsrer kranken Mutter. Dabei fahren wir nicht immer per Bahn, nein, wir überschreiten wenn immer möglich die pässe. —

Aber auch für die Rechnungsstunde haben wir nun Stoff in Hülle und Fülle.

Die Gemeinde W. pflanzt einen Bannwald im Betrage von 8946 Fr. In wie vielen Jahren ist die Schuld getilgt, wenn jährlich 745.50 Fr. abbezahlt werden?

Vergessen wir nicht, in der Geschichtsstunde unsre Schüler auf die alten Alemanaufmerksam zu machen, die der Eiche eine so grosse Verehrung zuteil werden liessen!

7. Die Bedeutung des Waldes, spez. für den Menschen, in Bezug auf die Verwendung von Werk-, Bau-, Brenn- und Papierholz ist eine Arbeit für sich.

St. Gallen. Josef Ziegler.

## Linearzeichnen an Realschulen

Vorliegende Proben sind eine Auswahl aus dem Lehrgange des Linearzeichnens an Realschulen. Die Klischee sind so gewählt, dass sie dem mit dem Stoff Vertrauten einen Einblick gewähren in Aufbau, Ziel und thode des Lehrganges.

Im Aufbau wird man im Vergleich mit anderen Lehrgängen für die gleiche Stufe kaum eine wesentliche Aenderung erkennen. Von den einfachen geometrischen Konstruktionen, die vorwiegend den Stoff der ersten Stufe bilden, schreitet der Lehrgang bis zu dem projektiven Zeichnen voran. Dieses letztere gehört zum Teil in die zweite Klasse, hauptsächlich wird man es aber in der dritten Klasse behandeln.

Eine Neuerung ist darin eingetreten, dass neben der geometrischen Konstruktion immer ein Gegenstand aus dem Leben zur Darstellung gelangt. Die nähere Begründung wird bei der Behandlung des Zieles zur Sprache kommen. Beigegebene Figuren zeigen anschaulich, wie diese Aufgabe gelöst ist.

Fig. I bietet Gelegenheit, den Anfänger in den Gebrauch des Zirkels einzuführen.

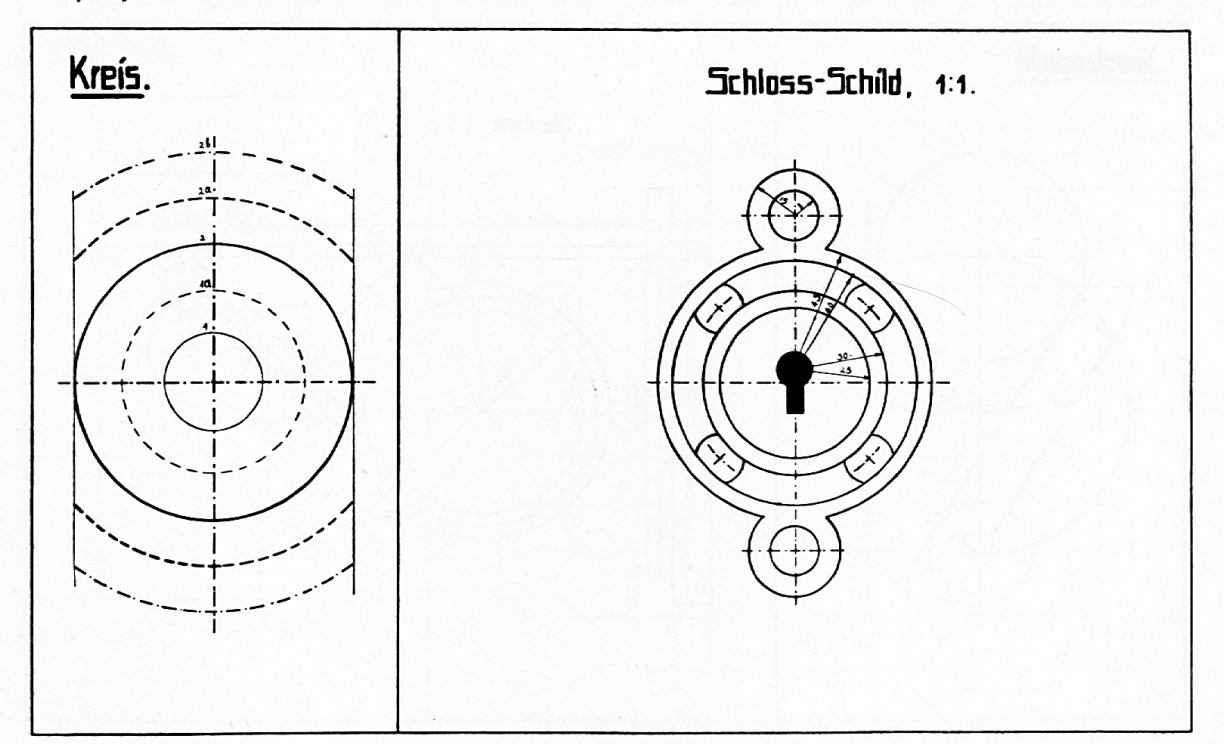

Fig. 1.

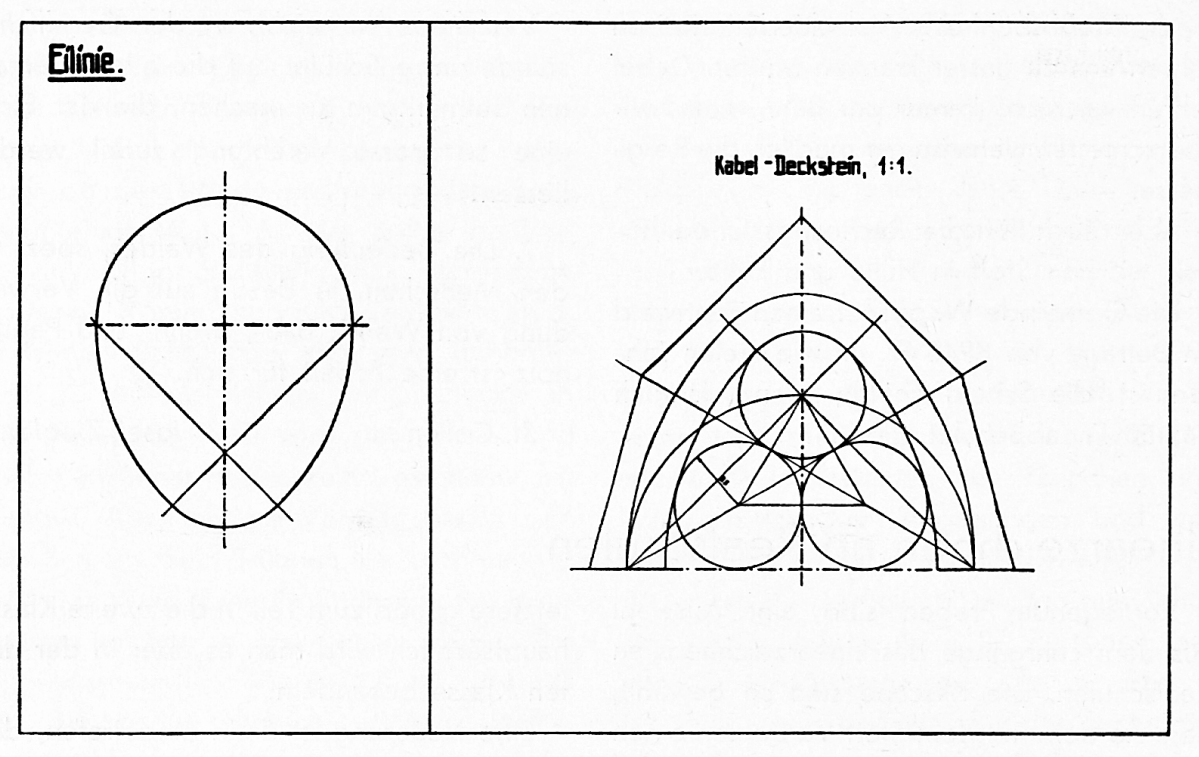

Fig. 2.

Das Feld links zeigt die verschiedenen linien, die bei der linearen Darstellung in Frage kommen können. Um dem Unterrichte gleich anfangs praktische Weite und Tiefe zu geben, ist in der Anwendung ein Beispiel aus dem Handwerke gewählt, ein Schloss-Schild. Dieses Beispiel bietet weit-

gehend die Möglichkeit zur Erklärung, wie der Zirkel gebraucht werden muss. Im gan-Aufbau ist das, je nach Anordnung des Lehrganges, das zweite oder das dritte Blatt.

Fig. 2 behandelt die einfachste Konstruktion der Eilinie. Die Anwendung ist ein Deckstein für drei Kabel. Es ist ein Beispiel,

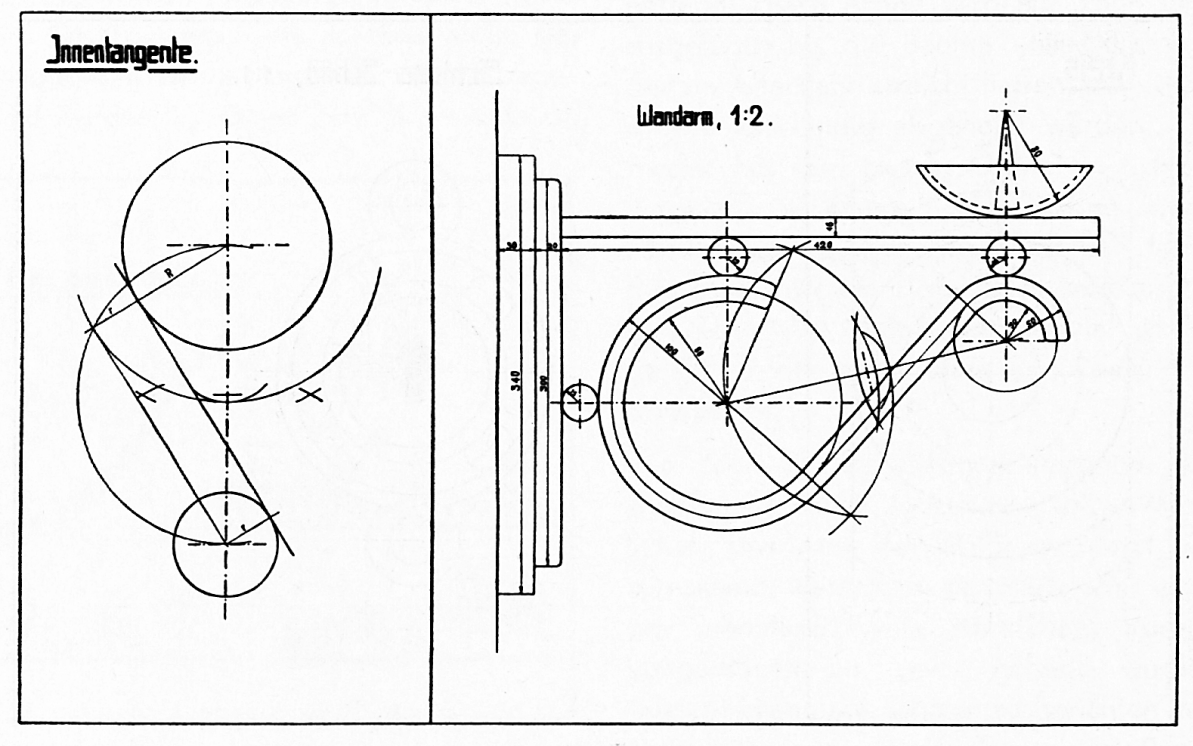

Fig. 3.

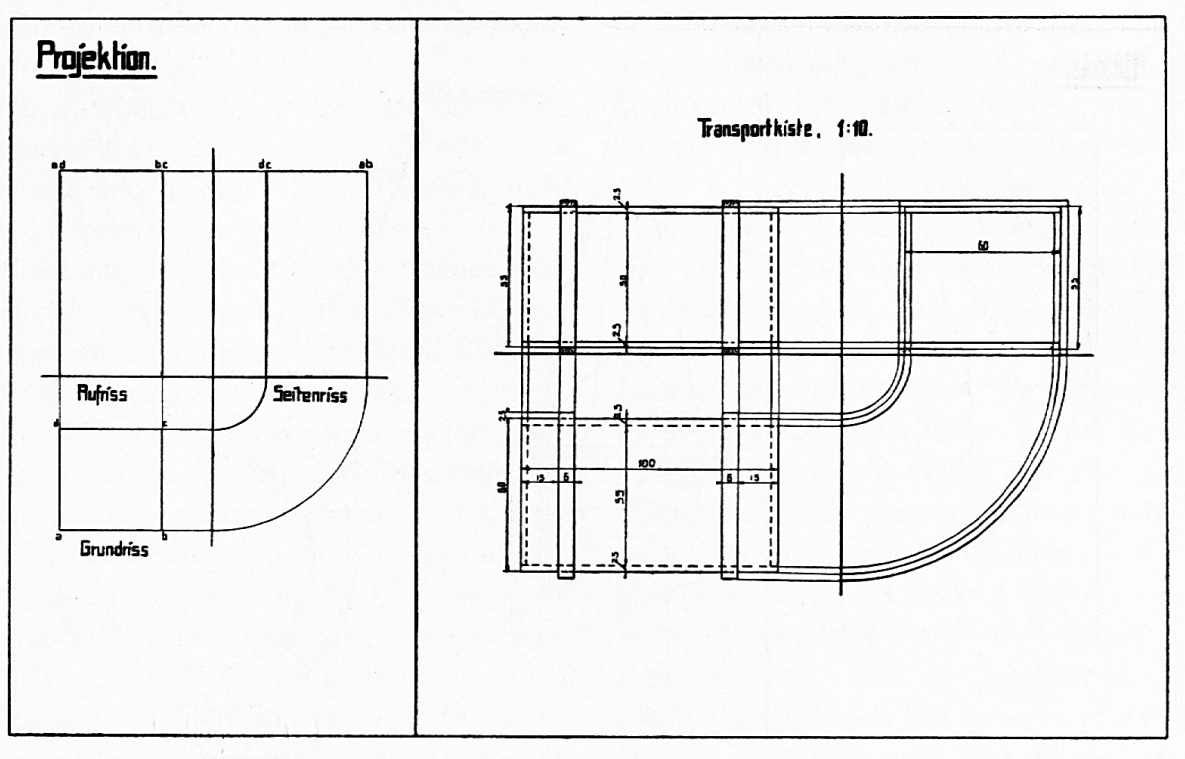

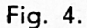

das man auf den ersten Blick nicht erwarten würde, zeigt aber dem Schüler, wie vielgestaltig die Verwendung gerade dieser vielleicht wenig beachteten Konstruktion sein kann.

Fig. 3 führt den Schüler in die Konstruk-

tion der Innentangente ein. Als Beispie! wurde ein Wandarm gewählt, eine serarbeit.

Fig. 4 ist das erste Blatt aus der tionslehre. Um dem Schüler die praktische Bedeutung dieser Darstellungsmethode zu

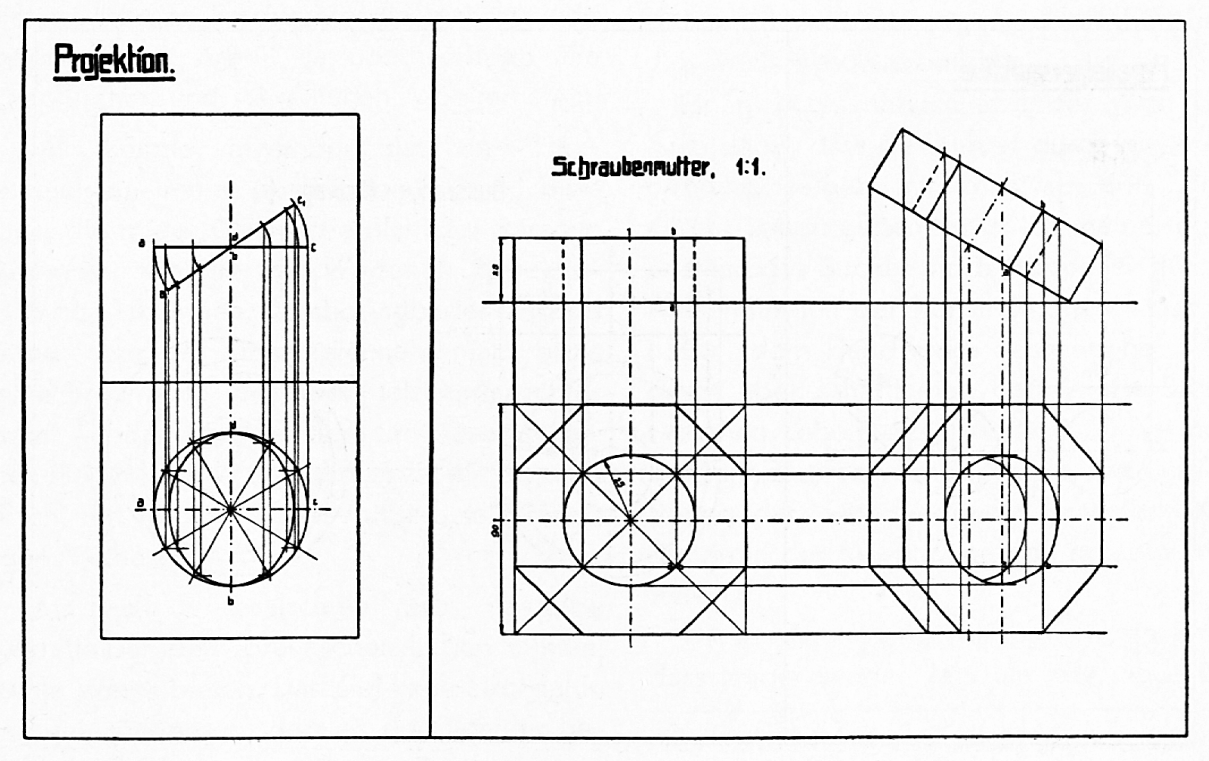

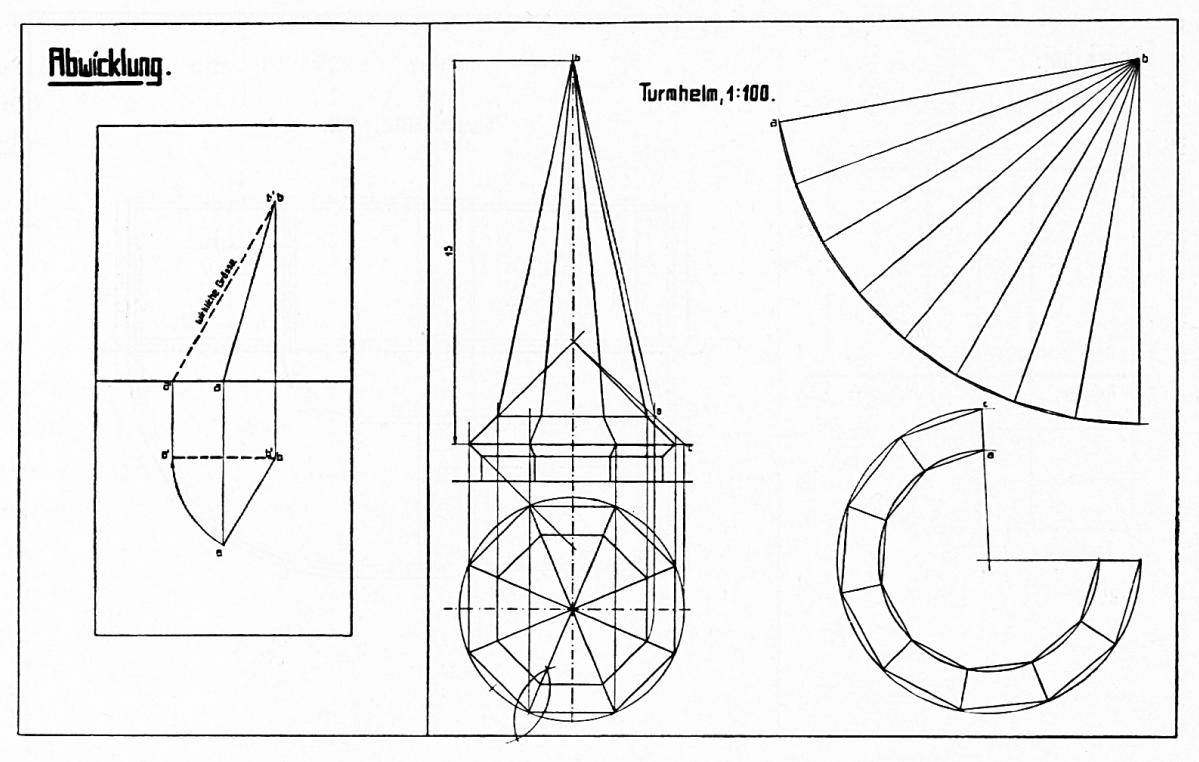

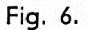

veranschaulichen, zeichnen wir in der wendung Grundriss, Aufriss und Seitenriss einer Transportkiste.

Fig. <sup>5</sup> ist wieder eine Zeichnung aus der Projektionslehre. Man erkennt anschaulich, wie der Kreis in der Projektion zur Ellipse

 $\stackrel{d}{\sim}$   $\stackrel{d}{\sim}$   $\stackrel{d}{\sim}$ wird. Die Schraubenmutter zeigt die Ver-Verwendbarkeit der Konstruktion fürs Handwerk.

Fig. 6 macht den Schüler vertraut mit dem Begriff "Abwicklung". Das Ausspannen des Blechdaches eines Turmhelmes veranschaulicht verständlich die Wichtigkeit der Ab-

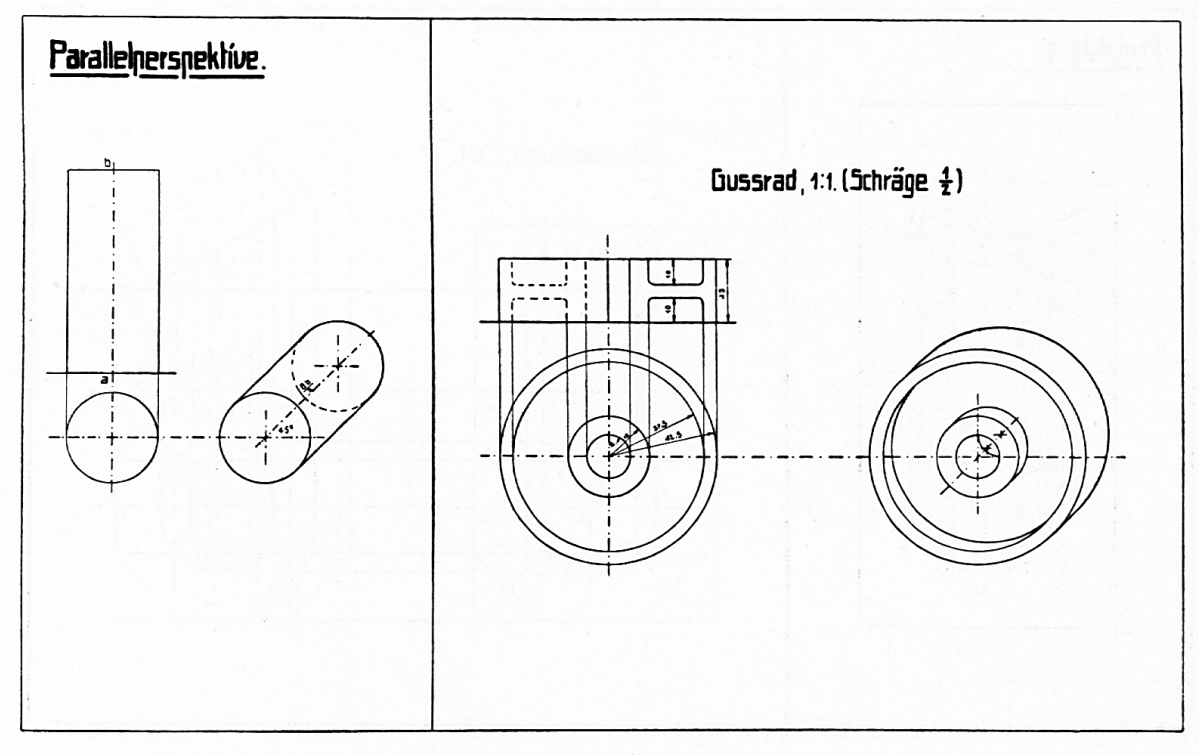

Fig. 7.

wicklungslehre für den Berufsmann. (Speng $ler.$ 

Fig. <sup>7</sup> endlich isf dem Gebiete der lelperspektive entnommen. Zylinder und Gussrad sind dargestellt wie sie sind, nicht wie sie dem Auge erscheinen.

Diese angeführten Beispiele sind eine wahl aus der gesamten Stoffreihe; sie gegewähren aber dem Fachmann Einblick in den ganzen Aufbau des Lehrganges.

Das Ziel des Linearzeichnens an Realschulen kann wohl nicht darin bestehen, aus dem Schüler einen fertigen technischen Zeichner zu machen. Das ist dem Berufszeichnen zu überlassen. Es kann aber das Ziel auch nicht sein, bloss geometrische Körper zu zeichnen, noch viel weniger nur zu sauberem Arbeiten zu erziehen. Durch ersteres würde man dem Berufszeichnen greifen, im zweiten Falle läuft man Gefahr, im Linearzeichnen und in der Geometrie ähnliche oder gleiche Zeichnungen behandeln zu müssen. Das würde den Schüler unvermeidlich langweilen und ihn hindern, den eigentlichen Wert und Zweck des arzeichnens recht zu erfassen. Das Bestreben endlich, saubere und exakte Arbeit zu liefern, ist eine Forderung, die man an jede geometrische Arbeit, ja überhaupt an alle graphischen und schriftlichen Arbeiten stellt.

Man könnte einwenden, dass dem arzeichnen immer noch Gebiete übrig bleiben, die in der Geometrie nicht zur Sprache kommen, wie die verschiedenen Projektio-Abwicklungen, Durchdringungen usw. Es kann aber das Linearzeichnen nicht bloss eine Ergänzung des Geometrieunterrichtes sein, - das wäre es aber in dieser scharfen Berührung — sondern es ist ein eigenes Fach, mit selbständigem Aufbau, selbständiaer Methode.

Als Fach der Realschule muss dasselbe unmittelbar dem praktischen Leben nützen, reale Werte bieten. Das Ziel kann also dahin ausgelegt werden, dass es den Schüler befähigt, einfache technische Zeichnunngen und Pläne zu verstehen\* In diesem muss jenes andere eingeschlossen sein, den alschüler auf jene Reife zu bringen, die seine spätere Berufslehre, sei es in gewerblicher oder technischer Richtung, erfordert.

Um dieses Ziel zu erreichen, ist notwendig, dass das Linearzeichnen möglichst lebensverbunden sei. Im Lehrgange, dem die Proben entnommen sind, ist deshalb das rein geometrische Modell stark zurückgedrängt. Es dient lediglich zur Erklärung der konstruktion, was jeweilen auf der linken Seite des Blattes geschieht. Dieser Behandlung des geometrischen Körpers schliesst sich unmittelbar die praktische Anwendung an. In dieser Weise bietet der Lehrgang den grossen Vorteil, dass der Schüler den Wert des Linearzeichnens fürs Leben einsieht. Die lästige und doch sehr begreifliche Frage, die Realschüler besonders gerne stellen: "Was nützt das für das Leben?", ist bei dieser Behandlung vollständig ausgeschlossen.

Schon oft ist mir im Unterricht begegnet, dass die Schüler freudig überrascht waren, wenn sie diese und jene Konstruktion in so vielen architektonischen und gewerblichen Zeichnungen wieder finden konnten. Der Unterricht wird lebenswahr und lebensfreuweil lebensverbunden.

Ein nicht zu unterschätzender Wert liegt auch darin, dass der Lehrer durch diese Anordnung selber mit Maßstab und Zirkel durchs Leben gehen muss. Ich meine, durch beständiges Suchen nach Beispielen für die Anwendungen der Konstruktionen ist er nötigt, dem Handwerke nachzugehen. Dadurch aber schafft man gerade die Brücke zwischen Leben und Unterricht. Es sei noch erwähnt, dass abwechslungsweise Berücksichtigung der verschiedenen handwerklichen Berufe in der Anwendung von grossem Vorteile ist.

Diese Anordnung ermöglicht es auch, dass immer wieder, Jahr um Jahr, neue Bei-

<sup>\*</sup> Vergleiche Lehrgang des L.-Z. von Reallehrer K. Ebneter, Textbeilage Seite 2.

spiele gewählt werden können. Die geometrische Konstruktion bleibt der sichere Wegweiser, die Anwendung bietet Gelegenheit, interessante, neue, anregende Themata zu behandeln.

Zum Schlüsse noch einige Worte über die Methode. Im Lehrgang kann giebig ein zweifacher Weg eingeschlagen werden.

Der Weg des Massenunterricht e s. Vom Lehrer wird das ganze Blatt, geometrische Konstruktion und Anwendung, an die Tafel gezeichnet. Der Schüler bringt dasselbe in verjüngtem Maßstab auf sein Zeichenblatt. Diese Methode wird vorwiegend bei den Anfängern in Betracht kommen und wenn eine neue Gruppe von Zeichnungen beginnt, wie: Abwicklung, Durchdringung, usw.

Der Weg des Einzelunterrichtes. Nur die Grundkonstruktion wird an die Tafel gezeichnet. Der Schüler bringt diese auf die linke Seite des Blattes. Der Raum rechts soll nun eine Anwendung aufnehmen, die in irgend einer Weise die Grundkonstruktion

enthält. Auf heuristischem Wege sucht man von den Schülern zu erfahren, wo die eben gezeichnete Konstruktion praktische wendung findet. Zwei bis drei Beispiele werbesprochen, und dann dem Schüler freie Wahl gelassen. Hier können leicht delle, kleinere Gegenstände oder Zimmergeräte zur Grundlage dienen. Es bedarf dieser letzte Weg etwas mehr Zeit, so anregend er an und für sich ist. Auch lässt er sich nicht bei allen Blättern durchführen. Deshalb sind je nach Erfahrung des Lehrers und Fähigkeit der Klasse beide Wege mit einander zu vereinigen. Die Verbindung beider bietet auch Gewähr für einen wechslungsreichen und anregenden Unterricht.

Die vorliegenden Ausführungen enthalten Altes, längst Bekanntes und Erprobtes; aber auch etwas Neues. Wenn dadurch dem nen oder anderen Kollegen Anregung geboten oder zur Neubelebung des Unterrichtes beigetragen wurde, habe ich das Ziel erreicht.

Appenzell. P. Bertrand, O. M. Cap.

## Billige Farben

Ein Rat für Lehrer mit kleinen Krediten.

Die Anschaffung teurer Tuschfarben verursacht den Kindern im Laufe eines Schuljahres einige Franken Auslagen. Selten waren alle Kinder weder in der Schule noch zu Hause mit den nötigen Farben ausgestattet, die ein fröhli-Gestalten ermöglichen. Diesem Mangel wollte ich in meiner Schule abhelfen. Dabei wollte ich folgende Grundsätze beobachten:

1. Die Farben sollen sehr billig sein, sonst darf ich deren Anschaffung nicht im Doppel langen.

2. Die Farben müssen den Kindern in der Schule und zu Hause zur Verfügung stehen.

3. Die Fläschchen sollen in einem Block bruch- und sturzsicher untergebracht werden

4. Die Schüler sollen rasch und ohne viel Umstände zwischen den verschiedenen Farben wechseln können.

So kam ich auf die Idee des gegenwärtigen Farbenblockes. In einen harzreichen Holzklotz von 25X6X4,5 cm bohrt der Schreiner 6 Löcher von 3 cm Lichtweite.

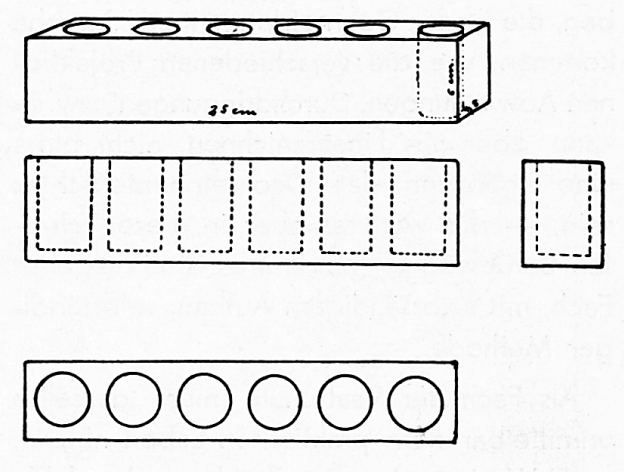

In die Bohrungen stelle ich Fläschchen. Ich erhalte passende von der Firma Auer & Co. Laborbedarf, Zürich, Sihlquai 131, unter Katalog-

800